## **RTK GPS**

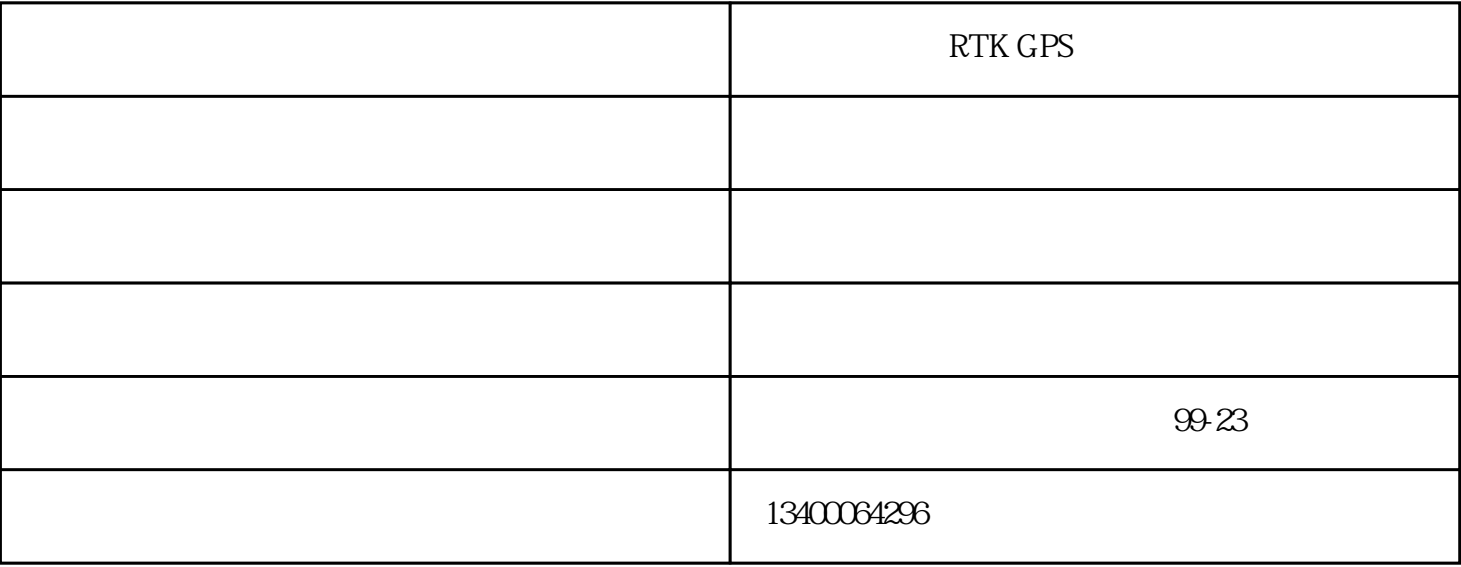

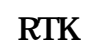

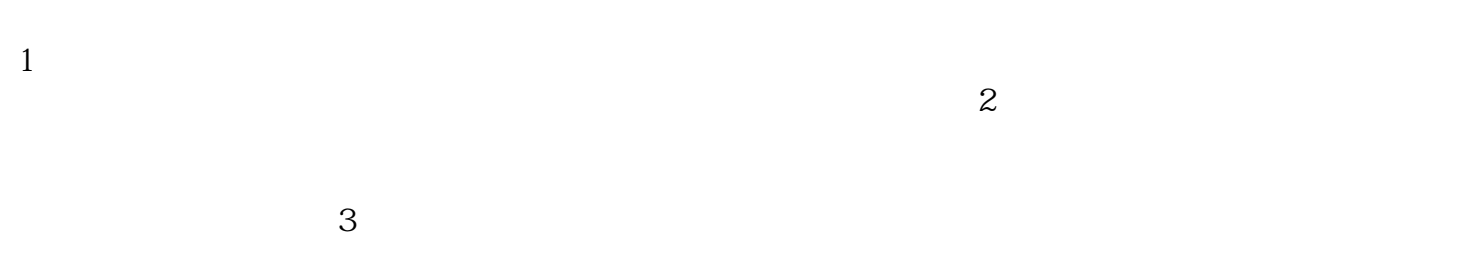

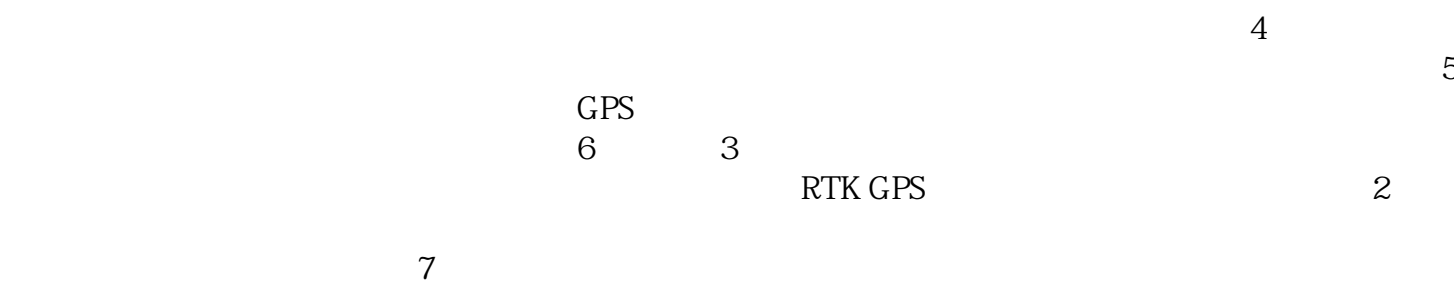

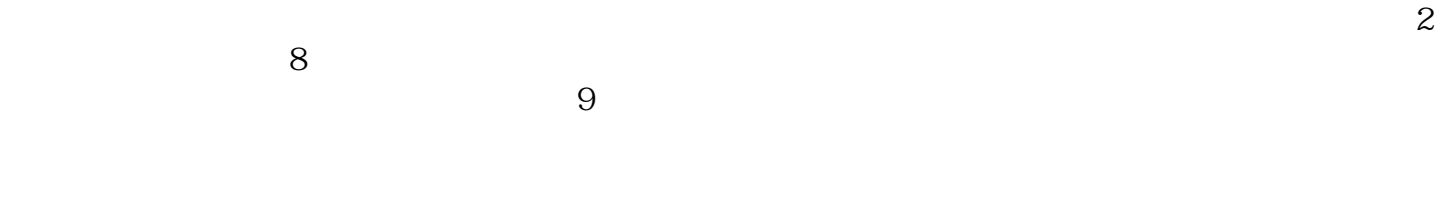

 $STA \quad 1 \qquad \qquad DL \quad 1$ 

1. THE STEUP PStar1.0

## $\begin{array}{cc} \text{*.ini} & (\hspace{1.5cm}54) \\ \end{array}$

 $*<sub>lim</sub>$ the state of the state of the HashDiskJobs" has been able to the Jobs of the Jobs of the Jobs of the HashDiskJobs"  $\sim$  Jobs of the  $\sim$ to the second of the contract of the contract of the second terms of the second  $\ast$ .ini

 $3 \t 7$  $4\,$  $5<sub>0</sub>$ 

 $(X, Y, H)$ 

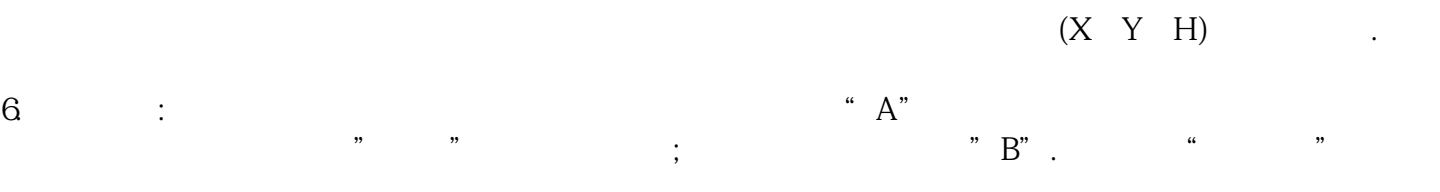

 $7$ 

和天线高→在固定解状态下点校正→确定.

8.其他计算

RTK GPStz\_260655.d17.cc